The book was found

# **The After Effects Illusionist: All The Effects In One Complete Guide**

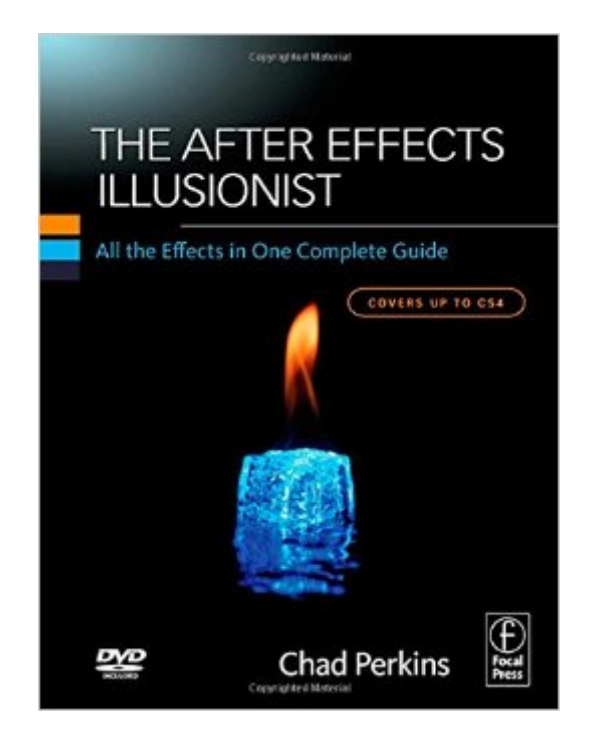

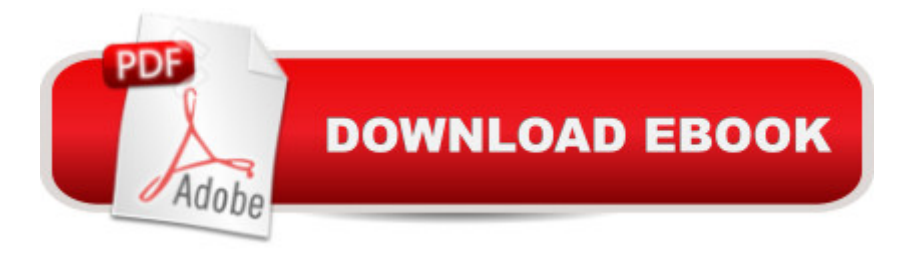

## **Synopsis**

Covers CS4This cookbook contains recipe after recipe that allow you to harness the full power of the native plug-in effects in the After Effects application. In a step-by-step manner, author Chad Perkins guides you through the creation and application of each and every native plug-in effect available for use in the AE toolset. The book also shows you how each can be used optimally in your media project, when and why it makes sense to use each, and also how to combine multiple effects.From color correction effects to distortion effects to stimulation effects and all in between, this book puts the full power of the AE plug-in effects in your hands. It shows you how to create, among others:- the shatter effect- the fractal noise effect- the glow effects- the Particle playground effect- the A 3D Channel Extract A effect- the A Colorama effect A CD that contains tutorial project files is included with the book, allowing you to work hand-in-hand with the lessons in the book.All exercise files on the CD are for use in CS4 only. Non-exercise files on the CD are compatible with any version of After Effects.

### **Book Information**

Paperback: 592 pages Publisher: Focal Press; 1 edition (January 15, 2009) Language: English ISBN-10: 0240811453 ISBN-13: 978-0240811451 Product Dimensions: 9.6 x 7.3 x 1.2 inches Shipping Weight: 2.8 pounds Average Customer Review: 4.1 out of 5 stars $\hat{A}$   $\hat{A}$  See all reviews $\hat{A}$  (21 customer reviews) Best Sellers Rank: #811,075 in Books (See Top 100 in Books) #24 in Books > Computers & Technology > Digital Audio, Video & Photography > Adobe > Adobe After Effects #829 in Books > Arts & Photography > Other Media > Film & Video #946 in Books > Humor & Entertainment > Movies > Video > Direction & Production

#### **Customer Reviews**

First let me say that I'm a big Chad Perkins fan. His books and especially his video training series are great. You can't help but love his enthusiasm and depth of knowledge. So I eagerly snapped this book up when I was faced with a project that required me to do a lot of special effects that I basically had no clue how to do. This seemed like the perfect book for that.Well, after having it a while, and reading some of the sections, I have kind of mixed feelings. What I was really hoping for was a good reference. A book that I could keep on my bookshelf and when I wanted to figure out how to use a certain effect in After Effects, I'd look up that effect in the appendix, turn to the chapter, and read what the various knobs mean and how to effectively use it. Sadly, it's not really that kind of book. It is well organized, and it contains a lot of good information. But when you look up an effect, instead of getting a very concise explanation of how it works and what the knobs do, Chad give you more of "here's one way you can use it".Anyhow, decent book, I'm glad that I got it. Reading through the chapters is interesting and instructive, but I'm still left looking for an ideal reference manual to the effects in After Effects.

I've recently been reading a lot of books on creating motion graphics, and I must say that "The After Effects Illusionist" is definitely top 3, and quite possibly my number 1 favorite. I absolutely love the simplicity of the organizational structure of the book. Instead of organizing the content in a way that the author assumes the reader should see it, the author instead simply goes through every single one of the 189 effects included with After Effects CS4 in alphabetical order, the same exact way that they are listed in the Effects and Presets panel in After Effects. Additionally, the tutorials are incredibly easy to follow, and my favorite thing - the best part of this book - is the DVD that comes with it... It is quite apparent right away the amount of time and effort author Chad Perkins must have put into writing this book by the 1.96 gigabytes of data on the DVD. On this DVD, I was pleasantly surprised to find a boat-load of example projects that the author made for you to use as "starting points" so you can literally learn by doing. Often I will go through a particular tutorial on an effect, and then put the book down and just continue to mess around with the project based on the information I just learned.Bottom line - this is an incredible learning tool if you want to become the next multimedia "illusionist" using After Effects. This is one of few books I can honestly say has far more value than it's price.

As an After Effects user for more than 10 years, I can't recommend this book highly enough. To have a resource that illustrates and explains ALL of the effects that ship with the program, you know, the ones you generally pass by on your way to your favorite third party plug ins, is long overdue. Though the subject has the potential to bog down and be dry, it never does thanks to the excellent humor and fullness of understanding of the author. Chad seems to be the sort of instructor that is infinitely patient, totally prepared and completely sincere while passing on a great deal of knowledge and keeping things fun. Again, I highly recommend this book.

the exercise files did not work in any of our computers. I contacted the site that provides on-line exercise files for those who purchase the digital version of the book, provided a copy of my receipt for the printed book, and asked to access the online exercise files. Never received an answer.

This book is an excellent resource for AE artists of all levels. It clearly and concisely explains all of the effects, with the exception of the CC effects. Most of those are skipped. I highly recommend to anyone who uses AE.

There is a distinct line between the artistic side and logical side of motion graphic artists. Chad Perkins book hits a home-run with "The After Effects Illusionist" by perfectly bridging the gap between the two. The power of After Effects lies in effects, and Chad walks through them all. It is the most fun motion graphics book ever written. You will not be able to distinguish work from play when going through this book. Chad uses his strength of taking the most complex material, condensing it and making it understandable to everyone, all with his great well-known enthusiasm. The books covers areas I have not seen written or discussed elsewhere. I highly recommend it for all After Effects users.Jackson HuntVP of MarketingSerTech

This book is a great resource for AE. You can quickly locate an effect you are unfamiliar with and get a concise description along with how and when it is best used. Chad also states which effects arenâ<sup>TM</sup>t very useful and if there are better solutions available. I particularly liked that the book is organized in the same order that the effects are listed in the AE effects menu, thus eliminating the need to search an index first. While all of the information contained is available in the help documentation or by googling, I appreciate having all of the information available at my fingertips without having to read exhaustive help documentation or wade through multiple search results.

#### Download to continue reading...

The After Effects Illusionist: All the Effects in One Complete Guide Adobe After Effects CC Visual [Effects and Compositing Stu](http://ebookslight.com/en-us/read-book/0DzpV/the-after-effects-illusionist-all-the-effects-in-one-complete-guide.pdf?r=bZxcO8IMZjpshUbAUq2qODUYqHbQL8cZV703yWFCcvMQo%2FjP84Gkk740hUgP38zo)dio Techniques After Effects and Cinema 4D Lite: 3D Motion Graphics and Visual Effects Using CINEWARE Adobe After Effects CS6 Visual Effects and Compositing Studio Techniques Creative After Effects 7: Workflow Techniques for Animation, Visual Effects and Motion Graphics Compositing Visual Effects in After Effects: Essential Techniques Adobe After Effects CC Classroom in a Book (2015 release) Adobe After Effects CS4 Classroom in a Book After Effects in Production: A Companion for Creating Motion Graphics Adobe After Effects CS3

On the Spot: Timesaving Techniques Using Photoshop and After Effects for Broadcast and Post Production (DV Expert) Adobe After Effects 6.0 Classroom in a Book Premiere and After Effects Studio Secrets The Video Collection Revealed: Adobe Premiere Pro, After Effects, Soundbooth and Encore CS5 Video Production with Adobe Premiere Pro CS5.5 and After Effects CS5.5: Learn by Video ISO 10993-6:1994, Biological evaluation of medical devices -- Part 6: Tests for local effects after implantation After Effects Apprentice: Real-World Skills for the Aspiring Motion Graphics Artist (Apprentice Series) Creating Motion Graphics with After Effects: Essential and Advanced Techniques, 5th Edition, Version CS5 Parenting After Divorce For The Single Daddy: The Best Guide To Helping Single Dads Deal With Parenting Challenges After A Divorce

Dmca